# Interferometric Image Reconstruction 4th work-package of Opticon FP7

Éric Thiébaut (CRAL), John Young (Cambridge), Gilles Duvert (IPAG/JMMC), Paulo Garcia (Univ. Porto), Martin Vannier (OCA), Jean-Baptiste le Bouquin (IPAG/JMMC), Guillaume Mella (IPAG/JMMC), Jörg-Uwe Pott (MPIA Heidelberg), Thibaut Paumard (LESIA)

JMMC, 17th of November 2015, Nice

<span id="page-0-0"></span>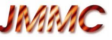

### **Rationale and context**

- $\triangleright$  with 4 to 6 telescopes recombiners, 2nd generation VLTI instruments and recent optical interferometers (*e.g.*, CHARA) are targeted at multi-spectral imaging ( $R\sim 10^4$ ,  $\Delta\theta\sim 10^{-3}$  arcsec)
- $\triangleright$  for the scientific returns of these instruments, tools for image reconstruction usable by non-expert astronomers are required
- $\triangleright$  image reconstruction algorithms for interferometry (BSMEM, WISARD, MiRA, *etc.*) are mature but require substantial expertise
- $\triangleright$  mostly provide monochromatic image reconstruction
- $\blacktriangleright$  lack of documentation
- $\triangleright$  not necessarily freely available

## **Summary of the project**

Make the R&D and tutorial/software development to provide image reconstruction algorithms from optical interferometry data to general astronomers.

# Sub-workpackages

- $\triangleright$  WP1 Project management (CRAL)
- $\triangleright$  WP2 Data samples and astrophysical model images
	- $\triangleright$  model images of astrophysical objects (FEUP)
	- $\triangleright$  synthetic data for LINC-Nirvana, Gravity and Matisse (MPIA, LESIA, OCA)
	- $\triangleright$  real data from Amber, LINC-Nirvana, Vega/Chara and Pionier (IPAG, MPIA, OCA)
- $\triangleright$  WP3 Image reconstruction algorithms
	- $\blacktriangleright$  unified image reconstruction description (UC)
	- $\blacktriangleright$  algorithms derived from BSMEM, MiRA and Wisard (UC, CRAL, OCA)
- $\triangleright$  WP4 User interface and user guides
	- $\blacktriangleright$  algorithm interface specification (CRAL)
	- $\triangleright$  graphical user interface (JMMC)
	- $\blacktriangleright$  tests and benchmarks (JMMC)
	- $\triangleright$  documentation and cookbooks (FEUP)

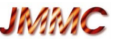

# Algorithm Zoo

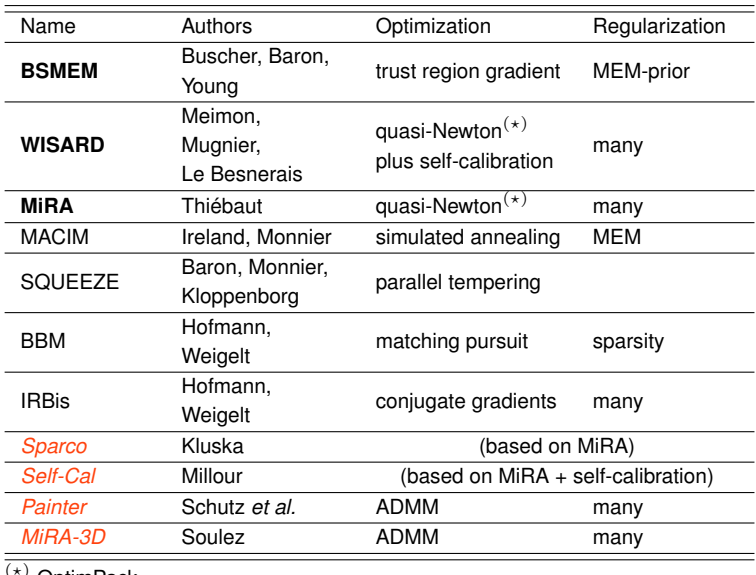

OptimPack

*JMAMC* 

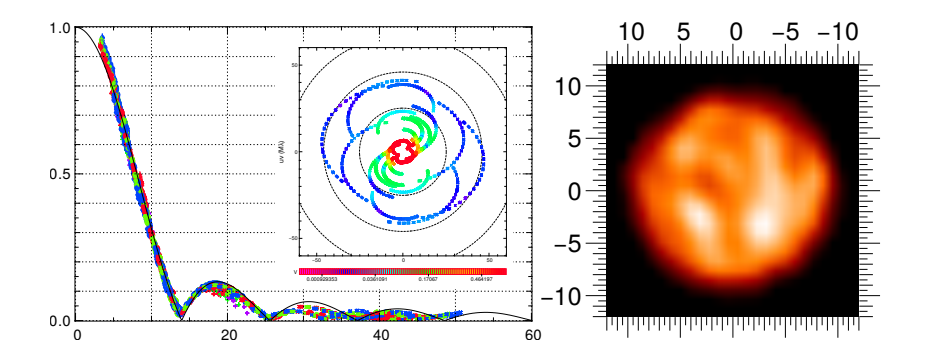

- object: pi Gru
- instrument: Pionier
- $\triangleright$  credits: Claudia Paladini, Jean-Baptiste le Bouquin
- algorithm: MiRA with *carefully chosen* 
	- priors
	- $\blacktriangleright$  initial image

## **Objectives and Contents**

- $\blacktriangleright$  1st deliverable of JRA
- $\triangleright$  formal description of image reconstruction in optical interferometry;
- **general:** all considered algorithms (BSMEM, WISARD, MiRA, etc.) can be expressed in this framework;
- $\triangleright$  required to homogenize and unify the inputs and outputs of these algorithms;
- **In didactic:** give background information needed for the end users to understand the principle of image reconstruction (this knowledge is needed to properly use the software);
- $\blacktriangleright$  document available at:

<https://github.com/emmt/OI-Imaging-JRA>

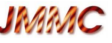

Inverse approach provides a very general framework to describe most (if not all) image reconstruction algorithms.

The recipes involve:

- 1. a **direct model**: model of the brightness distribution and its Fourier transform;
- 2. a **criterion** to determine a unique and stable solution;
- 3. an **optimization strategy** to find the solution.

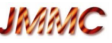

### **General image model**

Object brightness distribution in angular direction  $\theta$ :

$$
I_{\lambda}(\boldsymbol{\theta}) = \sum_{n} b_{n}(\boldsymbol{\theta}) x_{n} \quad \text{with} \quad \begin{cases} b_{n}(\boldsymbol{\theta}) & \text{basis of functions} \\ \boldsymbol{x} \in \mathbb{R}^{N} & \text{image parameters} \end{cases}
$$
  

$$
\xrightarrow{\mathsf{F.T.}} \quad \hat{I}_{\lambda}(\boldsymbol{\nu}) = \sum_{n} \hat{b}_{n}(\boldsymbol{\nu}) x_{n}
$$

### **Complex visibility model**

$$
y_k = \hat{I}_{\lambda}(\boldsymbol{\nu}_k) = \sum\nolimits_n H_{k,n} x_n \quad \text{with} \quad\n \begin{cases} \boldsymbol{\nu}_k = \boldsymbol{B}_k/\lambda \quad \text{(sampled frequency)} \\ H_{k,n} = \hat{b}_n(\boldsymbol{\nu}_k) \end{cases}
$$

in matrix notation:

$$
\boldsymbol{y} = \mathbf{H} \cdot \boldsymbol{x}
$$

# Inverse problem approach for image reconstruction

Image reconstruction amounts to solving an optimization problem

$$
\boldsymbol{x}^+ = \argmin_{\boldsymbol{x} \in \mathbb{X}} \left\{ f_{\sf data}(\mathbf{H} \cdot \boldsymbol{x}) + \mu \, f_{\sf prior}(\boldsymbol{x}) \right\}
$$

- $\blacktriangleright$   $f_{\text{data}}$  enforces **agreement with the data**;
- <sup>I</sup> H implements the **direct model** (*e.g.*, nonequispaced Fourier transform)
- **►**  $f_{\text{prior}}$  enforces **priors** ( $\mu \ge 0$  is a tuning parameter);
- ▶ X enforces strict constraints (normalization, positivity):

$$
\mathbb{X} = \left\{ \boldsymbol{x} \in \mathbb{R}^N \; \Big| \; \sum_n x_n = 1; x_n \ge 0, \forall n = 1, \dots, N \right\}
$$

# What kind of data to use?

- **Wisard** (Meimon et al. 2005): phase closure + powerspectrum;
- **BSMEM** (Buscher 1994; Baron and Young 2008), **MiRA** (Thiébaut 2008): any available data;
- **BBM** (Hofmann and Weigelt 1993), **IRBis** (Hofmann et al. 2014): bispectrum;
- <sup>I</sup> *etc.*
- <sup>I</sup> consensus: data in **OI-FITS** format (Pauls et al. 2005)
- <sup>I</sup> *no consensus: definition of*  $f_{\text{data}}(\boldsymbol{x})$ ;

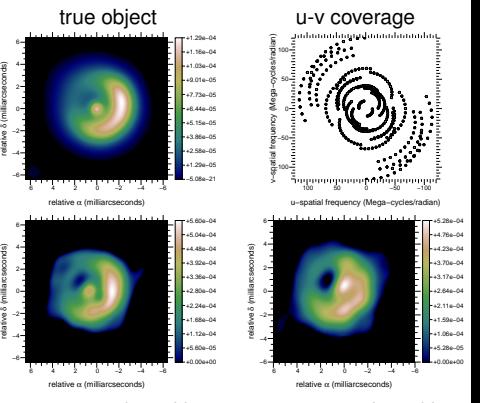

phase closures

reconstruction with reconstruction with powerspectrum and powerspectrum only

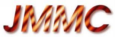

1. **Quadratic smoothness**:

$$
f_{\sf prior}({\bm{x}}) = {\lVert {\bm{x}} - {\bf S} \cdot {\bm{x}} \rVert}^2
$$

where  $S$  is a smoothing operator (by finite differences).

2-3. **Compactness** (le Besnerais et al. 2008):

$$
f_{\rm prior}(\boldsymbol{x}) = \sum\nolimits_n w_n^{\rm prior} \boldsymbol{x}_n^2
$$

with  $w_n^{\sf prior} = \|\boldsymbol{\theta}_n\|^{\beta}$  and  $\beta = 2$  or  $3$  yields  $\boldsymbol{s}$  pectral smoothness.

4-5. **Non-linear smoothness:**

$$
f_{\rm prior}(\boldsymbol{x}) = \sum\nolimits_n \sqrt{\left\lVert \nabla x_n \right\rVert^2 + \epsilon^2}
$$

where  $\left\| \nabla x_n \right\|^2$  is the squared magnitude of the spatial gradient in the image at nth pixel and  $\epsilon \to 0$  yields **total variation** (Rudin et al. 1992) while  $\epsilon > 0$  yields **edge-preserving smoothness** (Charbonnier et al. 1997).

# Various regularizations (continued)

6-8. **Separable norms (** $\ell_p$ ):

$$
f_{\text{prior}}(\boldsymbol{x}) = \sum\nolimits_n \left(x_n^2 + \epsilon^2\right)^{p/2} \approx \sum\nolimits_n \lvert x_n \rvert^p
$$

where  $\epsilon > 0$  and  $p = 1.5, 2$ , and 3. Note that  $p = 1$  is what is advocated in *compress sensing* (Donoho 2006) while  $p = 2$ corresponds to regular *Tikhonov regularization*.

9-11. **Maximum entropy methods** (Narayan and Nityananda 1986):

$$
f_{\text{prior}}(\boldsymbol{x}) = -\sum_{n} h(x_n; \bar{x}_n).
$$

Here the prior is to assume that the image is drawn toward a prior model  $\bar{x}$  according to a non quadratic potential  $h$ , called the *entropy*:

MEM-sqrt: 
$$
h(x; \bar{x}) = \sqrt{x}
$$
;  
\nMEM-log:  $h(x; \bar{x}) = \log(x)$ ;  
\nMEM-prior:  $h(x; \bar{x}) = x - \bar{x} - x \log(x/\bar{x})$ .

# Choosing the regularization

- $\blacktriangleright$  there are many different possibilities
- $\blacktriangleright$  a specific choice affects the result:
	- $\blacktriangleright$  sparsity,
	- $\blacktriangleright$  smoothness,
	- ► *etc.*
- $\blacktriangleright$  users must be aware and choose wisely
- $\blacktriangleright$  users must be encouraged to try different settings and compare

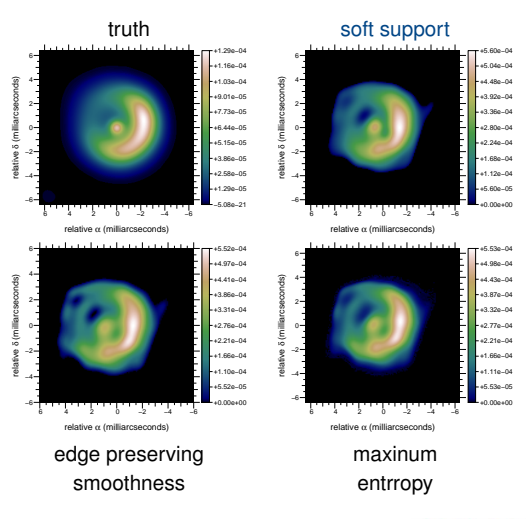

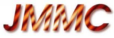

## Tuning the regularization level

Observer has to choose the regularization level  $\mu \geq 0$ .

 $\blacktriangleright$  by visual assesment of:

$$
\boldsymbol{x}^+ = \argmin_{\boldsymbol{x} \in \mathbb{X}} \left\{ f_\textsf{data}(\mathbf{H} \cdot \boldsymbol{x}) + \mu \, f_\textsf{prior}(\boldsymbol{x}) \right\}
$$

a GUI will help

 $\blacktriangleright$  by solving the equivalent problem:

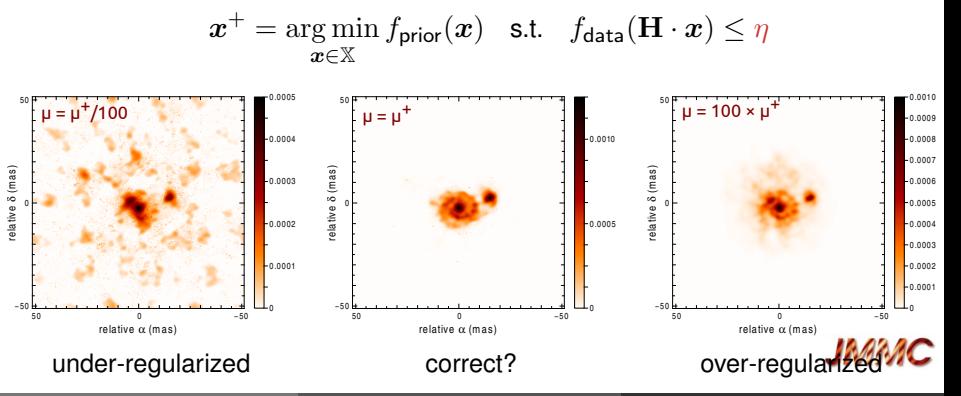

# Algorithm Interface Specification(∗)

### **unified inputs and outputs of image reconstruction:**

- $\triangleright$  input (in a FITS file):
	- $\triangleright$  OI-FITS for the data
	- ► image parameters (pixel size, *etc.*)
	- $\blacktriangleright$  optional initial image
	- $\triangleright$  choice for the regularization and its parameters
- $\triangleright$  output (in a FITS file):
	- $\triangleright$  OI-FITS-like for the model of the data
	- $\blacktriangleright$  current/final image

### **features:**

- $\triangleright$  compatibility with OI-FITS (version 1 and 2)
- $\triangleright$  easy to resume a reconstruction or change parameters
- $\blacktriangleright$  history maintained
- $\triangleright$  can be generalized to model fitting
- $\triangleright$  easy to display the results (image and actual fit to the data)
- (∗) draft available at: <https://github.com/emmt/OI-Interface-JRA>

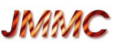

### **Sharing data**

▶ support for OIFITS  $\rightarrow$  OIFITS-2 (in C/C++<sup>1</sup>, in Julia<sup>2</sup>, in Yorick<sup>3</sup>)

## **Sharing Software**

- **Indee algorithms freely available** (done)
- **Indem** make software **portable** (at least easy to install)
	- ▶ current software: C/C++, IDL/GDL, FORTRAN, Yorick, MatLab
	- $\blacktriangleright$  alternatives: Java, Julia, NumPy, ...
- **If** make software **easy to use** (that's R&D in progress)
- ▶ provide **state of the art algorithms** (*e.g.*, massive rewrite of OptimPack<sup>4</sup> for numerical optimization with support in C, Yorick and Julia<sup>5</sup>)

### **P** preserve future developments of algorithms (multi- $\lambda$ )

```
1
https://github.com/jsy1001/oifitslib
^{2}https://github.com/emmt/OIFITS.jl
3
https://github.com/emmt/YOIFITS
4
https://github.com/emmt/OptimPack
^{5}https://github.com/emmt/OptimPack.jl
```
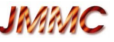

# Achievements and Roadmap

### **(almost) done**

- $\blacktriangleright$  unified description of image reconstruction
- $\blacktriangleright$  interface specification
- $\blacktriangleright$  portable code
	- $\triangleright$  OI-FITS-2
	- ▶ numerical libraries (optimization, *etc.*)

#### **in progress**

- $\triangleright$  modify algorithms (BSMEM, MiRA and WISARD) to account for input/output format
- **design graphical user interface** (GUI)
- $\triangleright$  test algorithms and interface on real and synthetic datasets
- $\triangleright$  write documentation and cookbooks

#### **Example 3 as a few years ago:**

**F** reconstruction from **individual spectral slices** (*e.g.* le Bouquin et al. 2009)

<sup>I</sup> **now:**

- ▶ Sparco (Kluska et al. 2014): semi-parametric approach
- **MiRA-3D** (Soulez, *et al.* 2013): spatio-spectral regularization
- **Painter** (Schutz et al. 2014)
- ▶ **Self-Cal** (Millour)
- <sup>I</sup> *good side effects of sharing algorithms*

### $\blacktriangleright$  truly multi- $\lambda$  image reconstruction is:

- $\blacktriangleright$  much more powerful not only due to the improved u-v coverage
- mandatory to fully exploit instruments (in particular GRAVITY and MATISSE)
- $\blacktriangleright$  more difficult to implement and more complex to use

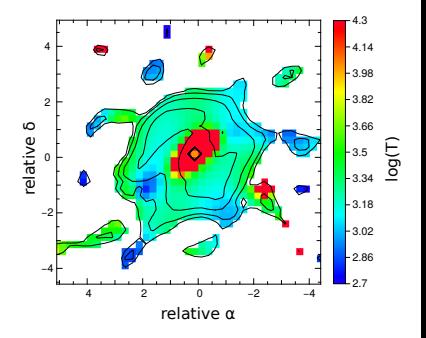

Herbig Be HD98922, PIONIER data in H band, MiRA-3D algorithm (Soulez *et al.*, 2014)

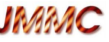

- Baron, F. and Young, J. S.: 2008, in *Society of Photo-Optical Instrumentation Engineers (SPIE) Conference Series*, Vol. 7013 of *Presented at the Society of Photo-Optical Instrumentation Engineers (SPIE) Conference*, p. 70133X
- Buscher, D. F.: 1994, in J. G. Robertson and W. J. Tango (eds.), *IAU Symp. 158: Very High Angular Resolution Imaging*, pp 91–93
- Charbonnier, P., Blanc-Féraud, L., Aubert, G., and Barlaud, M.: 1997, *IEEE Trans. Image Process.* **6(2)**, 298
- Donoho, D.: 2006, *Communications on Pure and Applied Mathematics* **59(7)**, 907
- Hofmann, K.-H. and Weigelt, G.: 1993, *Astron. Astrophys.* **278(1)**, 328
- Hofmann, K.-H., Weigelt, G., and Schertl, D.: 2014, *A&A* **565**, A48
- Kluska, J., Malbet, F., Berger, J.-P., Baron, F., Lazareff, B., Le Bouquin, J.-B., Monnier, J. D., Soulez, F., and Thiébaut, É.: 2014, *Astron. Astrophys.* **564**, A80
- le Besnerais, G., Lacour, S., Mugnier, L. M., Thiébaut, É., Perrin, G., and Meimon, S.: 2008, *IEEE J. Selected Topics in Signal Process.* **2(5)**, 767
- le Bouquin, J.-B., Lacour, S., Renard, S., Thiébaut, E., and Merand, A.: 2009, *Astron. Astrophys.* **496**, L1
- Meimon, S., Mugnier, L. M., and le Besnerais, G.: 2005, *Optics Letters* **30(14)**, 1809
- Narayan, R. and Nityananda, R.: 1986, *Annual Rev. Astron. Astrophys.* **24**, 127
- Pauls, T. A., Young, J. S., Cotton, W. D., and Monnier, J. D.: 2005, *PASP* **117**, 1255 Rudin, L., Osher, S., and Fatemi, E.: 1992, *Physica D* **60**, 259–

Schutz, A., Ferrari, A., Mary, D., Soulez, F., Thiébaut, É., and Vannier, M.: 2014, *J. Opt.*

**Имамс** 

# **Partnership**

- **-** Lyon: CRAL (Éric Thiébaut)
	- $\blacktriangleright$  image reconstruction (MiRA)
- $\blacktriangleright$  Univ. Porto (Paulo Garcia)
	- $\triangleright$  sciences cases, cookbooks, tests
- $\blacktriangleright$  Univ. Cambridge (John Young)
	- $\triangleright$  image reconstruction algorithm (BSMEM)
- ▶ MPIA Heidelberg (Jörg-Uwe Pott)
	- $\blacktriangleright$  LINC-Nirvana (LBT) case
- ▶ IPAG/JMMC (Gilles Duvert, Guillaume Mella, Jean-Baptiste le Bouquin)
	- $\blacktriangleright$  data from PIONIFR and AMBER
	- $\blacktriangleright$  graphical user interface
- ▶ OCA (Martin Vannier)
	- $\triangleright$  data from VEGA, simulations (MATISSE)
- <span id="page-19-0"></span> $\blacktriangleright$  LESIA (Thibaut Paumard)
	- $\triangleright$  simulation and test cases (GRAVITY)